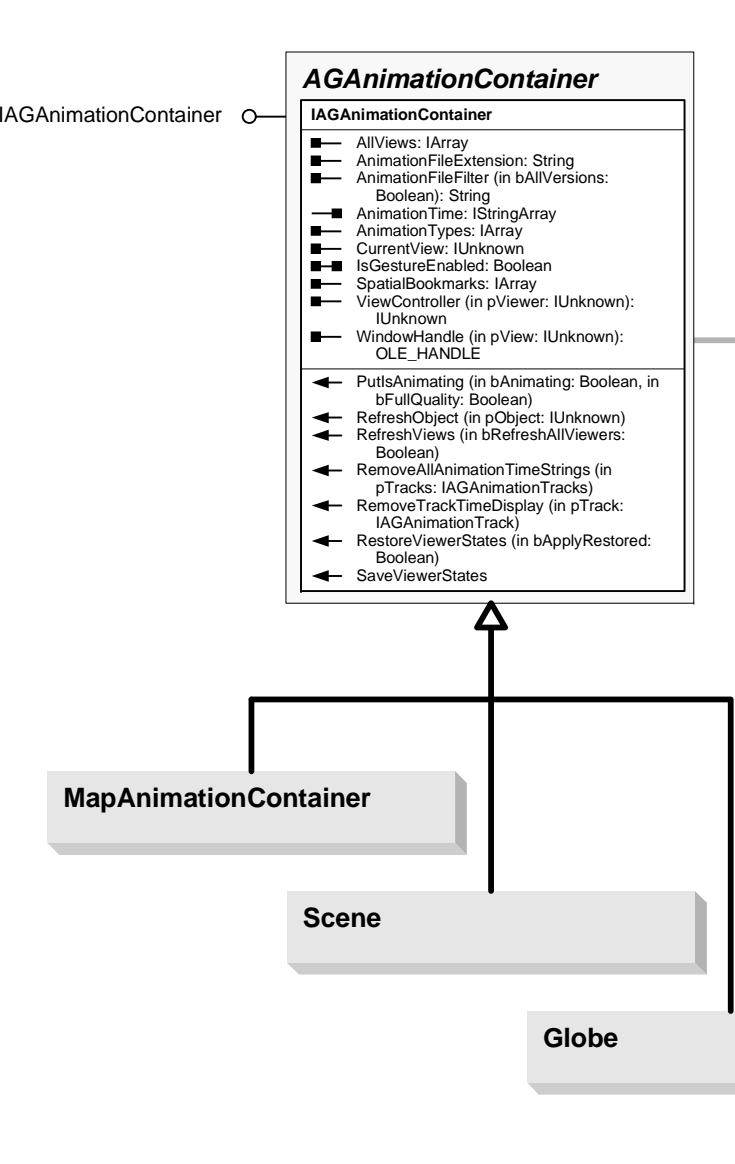

## Animation Object Model

Copyright © 1999-2015 Esri. All rights reserved. Esri, ArcGIS, ArcObjects, and ArcMap are trademarks, registered trademarks, or service marks of Esri in the United States, the European Community, or certain other jurisdictions.

 $\mathsf{E}\mathsf{s}\mathsf{r}\mathsf{i}^\mathsf{e}$  Arc $\mathsf{G}\mathsf{l}\mathsf{S}^\mathsf{e}$  10.3.1

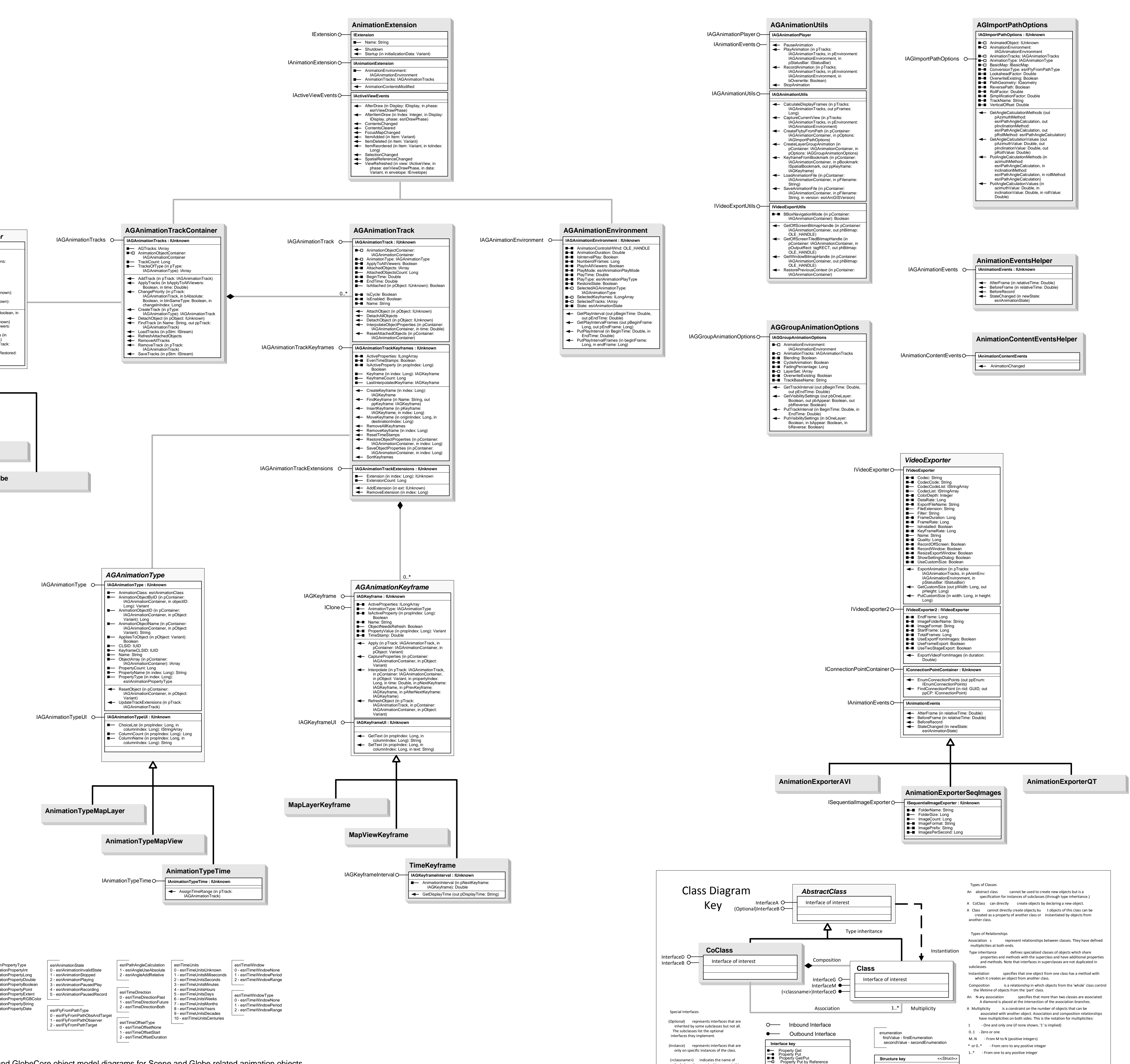

the helper class required to support this event interface in Visual Basic.

Method

firstMember: Type secondMember: Type

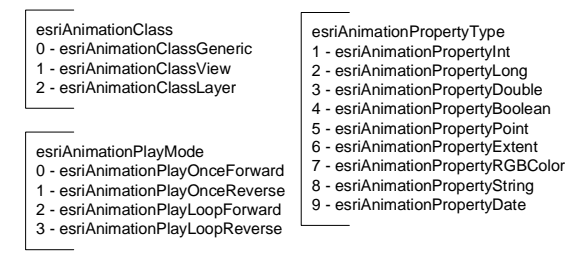

Note: Refer to 3DAnalyst and GlobeCore object model diagrams for Scene and Globe related animation objects. 3DAnalyst object model: Scene, AnimationTrack, Bookmark3D, LayerKeyframe, SceneKeyframe. GlobeCore object model: Globe, GlobeLayerKeyframe, GlobeKeyframe.